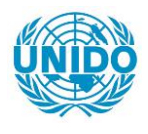

**YFARS** 

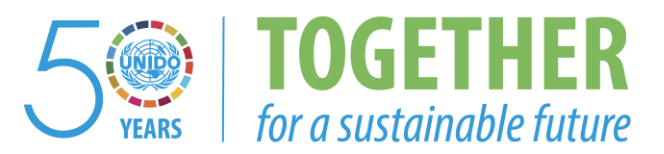

# **OCCASION**

This publication has been made available to the public on the occasion of the  $50<sup>th</sup>$  anniversary of the United Nations Industrial Development Organisation.

**TOGETHER** 

for a sustainable future

## **DISCLAIMER**

This document has been produced without formal United Nations editing. The designations employed and the presentation of the material in this document do not imply the expression of any opinion whatsoever on the part of the Secretariat of the United Nations Industrial Development Organization (UNIDO) concerning the legal status of any country, territory, city or area or of its authorities, or concerning the delimitation of its frontiers or boundaries, or its economic system or degree of development. Designations such as "developed", "industrialized" and "developing" are intended for statistical convenience and do not necessarily express a judgment about the stage reached by a particular country or area in the development process. Mention of firm names or commercial products does not constitute an endorsement by UNIDO.

# **FAIR USE POLICY**

Any part of this publication may be quoted and referenced for educational and research purposes without additional permission from UNIDO. However, those who make use of quoting and referencing this publication are requested to follow the Fair Use Policy of giving due credit to UNIDO.

# **CONTACT**

Please contact [publications@unido.org](mailto:publications@unido.org) for further information concerning UNIDO publications.

For more information about UNIDO, please visit us at [www.unido.org](http://www.unido.org/)

 $23/20$ 

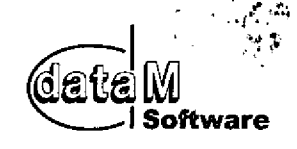

data M Software GmbH Am Marschallfeld 17 D-83626 Valley/Oberlaindem Germany Tel: +49 (0) 8024/640-0 Fax: +49 (0) 8024/640-300<br>e-mail: datam@datam.de Internet: http: //www. datarn. de

data M Software GmbH Am Marschallfeld 17 D-83626 Valley/Oberlaindern

UNIDO - UNITED NATIONS IND. DEVELOPMENT ORG. Attn.: Ms. Gillian Ocampo Goetzlinger Posffach 300 1400 WIEN **ÖSTERREICH** 

ns

Valley, 05. 09. 2005 10042 / MF

# Final Report

We hereby confirm that Mr. Santosh V. Subbaiah has hold the three days COPRA<sup>®</sup> RollForm training to Mr. Johnny G. Tadros and Mr. Ayman El Sayed for the software modules

#### COPRA<sup>®</sup> RollDesign Husk  $\mathsf{COPRA}^{\omega}$  Tube Mill Roll Design Centre

at Tuborco S.A.E. Steel Tubes from June 27th to 29th, 2005 as specified in the Contract No. 2005/013, Project No. TF/EGY//03/002, Purchase Order No. 16000817.

Please find following a comprehensive description of the software's performance and utiiizations, content of the training activity and the appraisal of the trainees ability to operate the software:

# Description of the COPRA<sup>®</sup> software

# M3 COPRA<sup>®</sup> Professional Tube Mill Roll Design Center

The COPRA<sup>®</sup> Professional Tube Mill Roll Design Center is the advanced and worldwide leading software package for tube mill roll design. It includes features as...

&Project manager

oData base archiving

&Machine data setup oSetup for forming methods (circular, 2-radius, W-forming, 4-radius, oval welding shape or others...)

Forming strategy setup oSetup of forming parameters ORoll design setup

Sitz der Gesellschaft: Valley/Obertaindem Registergericht M0nchen HRB-Nr. : 81828 Ust. -ID-Nr. : DE 129322754 Geschäftsführer: Dipl. -lng Albert Sedlmaier Dipl, -lng. Stefan Freitag Dipl. -lng, Dipl. Wirlsch. -lng. Andreas Bachthaler

Deutsche Bank AG Miinchen Kto. -Nr. ; 510 610 0, BLZ: 700 700 10 Raiffeisenbank Miesbach: Kto. -Nr. : 550 85, BLZ 701 695 98

&Automatic flower design &Automatic roll design &Parametric roll modification

 $\circ$  COPRA<sup>®</sup> does not only create the flower, but all the tooling as well

 $\tilde{f}_k$ 

&Not just some of the required parameters (additions) are considered by the program. COPRA stores all the parameters required for a proper tube mill roll setup and presents them in user-friendly dialoque boxes (with self-explaining figures) to the operator,

**O COPRA<sup>®</sup> Professional Tube Mill Roll Design Center meets the requirements of major tube** mill manufacturers in more than 50 countries worldwide!

&The International Tube Association has honored data M's achievements in this regards with the "president's trophy award".

**○ COPRA<sup>®</sup> allows to define calibration method as well as forming strategies according to** your requirements (e.g. one radius, two radii up to up to 4 radii method or more or oval shapes), which can be run automatically.

■ COPRA<sup>®</sup> furthermore allows for automatic and parametric design of roller tools.

**Currently, optimized forming (down-hill forming) can exclusively be calculated by COPRA<sup>®</sup>.**  $\circ$  COPRA<sup>®</sup> allows to predict and optimized forming sequence.

**OCOPRA<sup>®</sup> Professional Tube Mill Roll Design Center is tailored to the needs of making** round or rectangular tubes or pipes. Common types of tube welding lines and respective types of forming and calibration passes are already stored in COPRA® data base and can easily be extended, copied or modified according to your own needs.

**The calculation of the roll forming steps is done according to predefined strategies and can** be adapted to your requirements.

**o COPRA<sup>®</sup> design functions are fully parametric. User friendly dialogue boxes are allowing** an easy access to the most effective functionality.

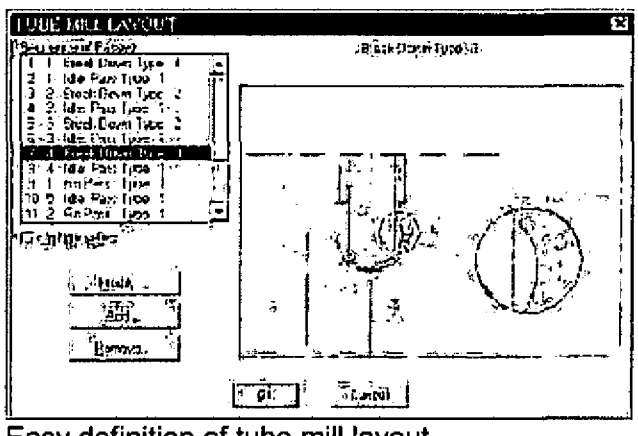

Easy definition of tube mill layout

page 2 of 9

Our software licence terms and German law apply. Place of jurisdiction is Miesbach

oThe flower setup can be done in a very flexible way. One section may consist of as much as 8 different arcs. For every individual arc angle, radius and arc length can be defined separately.

 $\downarrow$ 

oFor the fin passes it is also possible to define the fin- width dependent on the tube diameter.

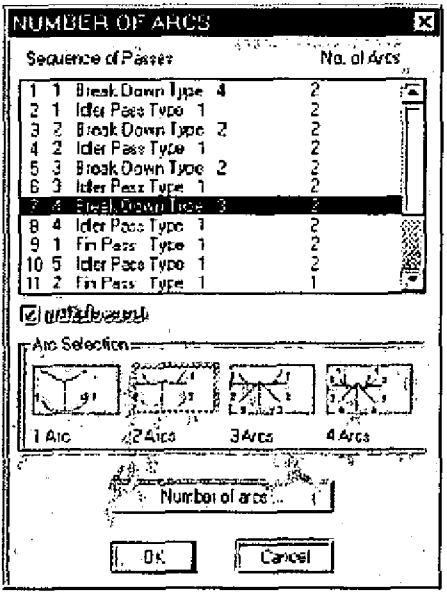

 $\tilde{\epsilon}$ 

ίÈ.

oMaterial additions such as profiling-, sizing-, welding- and strip guide additions can be entered depending on the tube diameters.

**•The design of the rolls can also be done diameter-dependent. This guarantees highest** flexibility for the setup of fillet radii and chamfers.

page 3 of 9

Our software licence terms and German law apply. Place of jurisdiction is Miesbach

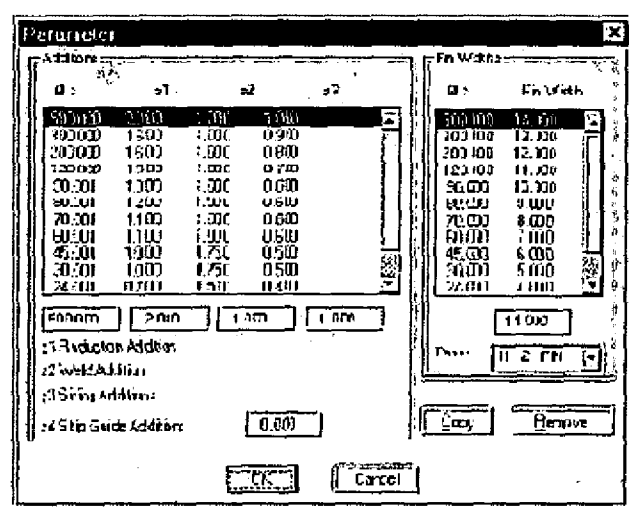

ĉ

还

Easy and user friendly definition of material additions...

■ COPRA<sup>®</sup> also includes a software program for the calculation of the optimum down-hill forming curve.

of thas been shown that the widespread opinion that a constant gravity point was the optimum forming method is wrong.

■A special purpose optimization program provides the possibility to minimize material strain. With this option the optimum forming curves for the individual passes (including cage forming) can be determined.

**PLeading roll forming and tubing companies have been using this software all over the world** 

# **COPRA® Roll Design Husk (H1)**

An accurate and sound design of roll tooling is - as well as the design of the flower pattern decisive for the quality and manufacturing costs of a roll formed section. COPRA® is offering in its roll editor a variety of features for an effective roll tool design.

#### page 4 of 9

Our software licence terms and German law apply. Place of jurisdiction is Miesbach

Following some examples of features implemented:

**Pautomatic or interactive definition of machine axes** 

&automatic definition of tool contour layout (not just for open shapes but for even complex contours as well as side rolls etc. )

ciboth - interactive or automatic

ê

æ

olarge number of editing functions

**a** COPRA<sup>®</sup> offers you several methods to generate roll tools for a specific profile shape. **Pas COPRA<sup>®</sup> is completely integrated in AutoCAD the user can choose from both - COPRA<sup>®</sup>** internal or AutoCAD editing commands (best of both worlds. . . )

OFor designer who used to work with DOS programs:

COPRA<sup>®</sup> does also have a list editor

&Lines are not just drawn as a contour in the CAD system (as usual in CAD systems) but each roll is stored in the COPRA data base - as a separate object

oautomatic single roll dimensioning

oautornatic assembly plan dimensioning

&design of combination tool sets (in module roller technology)

ofully automatic roll design and detailing for hat, U-type or C-Channels

&you will hardly find a similar number of roll form specific feature in any other software

o COPRA~ has got a (optional) data base management system which allows for a company wide management of roll tool and profile data - including QM data. data M Software has got a long experience in roll data management - staring from PCs up to midrange server technology. We have got the solution for your needs. Just contact us.

 $\blacktriangleright$  Automatic dimensioning of roll drawings

&both — single roll drawings as well as assembly plans &dimensioning strategies can be set by the user

page 5 of 9

Our software ficence terms and German law apply. Place of jurisdiction is Miesbach

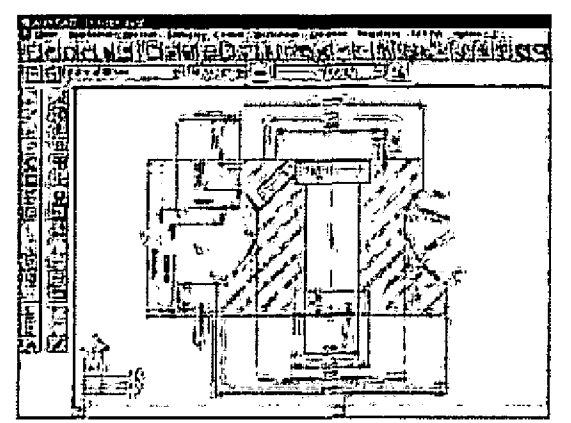

è

Ċ

fully automatic dimensioned roll drawing

The parameters required can be defined easily in specific dialogue

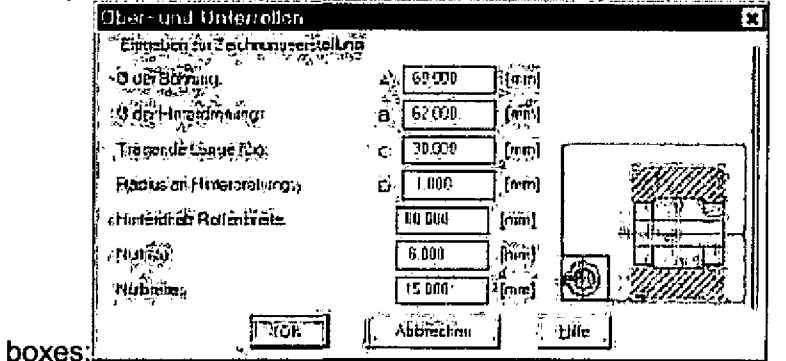

Side roll Parameters

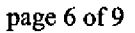

Our software licence terms and German law apply. Place of jurisdiction is Miesbach

# Content of the COPRA<sup>®</sup> Rollform Software training

#### Conducted at Company:

Tuborco S.A.E. Steel Tubes, New borg el Arab City, Second Industrial Zone Block no. 9, Alexandria, EGVPT

#### Software Modules:

COPRA<sup>®</sup> Roll Design Husk, COPRA<sup>®</sup> Tube Mill Roll Design Centre.

#### Trainees:

é

C

Mr. Johnny G. Tadros Mr. Ayman El Sayed.

## Training dates:

 $28^{\text{th}}$  –  $3\bar{0}^{\text{th}}$  June, 2005.

#### Place of Training:

At company address as mentioned above.

#### Contents of the Training:

- 1. Initialise COPRA<sup>®</sup> Toolbar "COPRA®"
- 2. COPRA<sup>®</sup> Basic Settings
	- 2.1. Pass- and Roll numberin
	- 2.2. COPRA<sup>®</sup>- Technology for data export
	- 2.3. COPRA<sup>®</sup> Options
- 3. The COPRA® CAD-Finder
	- 3, 1. Create a new project
	- 3. 2. Roll attribute File
- 4. Design a New Tube Mill
	- 4. 1. Define sequence of forming steps
	- 4.2. Machine Layout
		- 4. 2. 1, Tubemill Layout
- 5. Forming strategy
	- 5. 1. List of Additions
		- 5. 2. Explanation of Additions

page 7 of 9

Our software licence terms and German law apply. Place of jurisdiction is Miesbach

- 5. 2. 1. Sizing Additons
- 5. 2. 2. Reduction Addition
- 6. Strip Width Calculation
	- 6. 1. Define the Forming Strategy
	- 6. 2. Number of Arcs
	- 6. 3, Calculations
		- 6. 3. 1. Calculations for station 1 to 8
		- 6. 3. 2. Calculations for station number 9 to 13
	- 6. 4. Idler passes between Fin Passes
	- 6. 5. Enter the forming angles Flower design
	- 6.6. Fin Width
		- 6. 6. 1. Adapt parameters for fin width 26
		- 6. 6. 2. Adapt parameters for fin width 15
		- 6. 6. 3. Adapt parameters for fin width 8
	- 6. 7. Calculate the flower
	- 6. 8. Optimize Flower
- 7. Simulation

Ł

- 7.1. How to get a simulation diagram
- 8. Optimize with Downhill forming
	- 8. 1. Save an Archive File
- 9. Roll Design
- 10. Modify Rolls
	- 10.1. Optimize station number 1
	- 10.2. COPRA<sup>®</sup> Explorer
	- 10.3. Modify station number
	- 10.4. Station number 3
	- 10.5. Station number 4
	- 10.6. Station number 5
	- 10.7. Modify station number 6
	- 10.8. Modify Station number 7
	- 10.9. Station number 8 and 9
	- 10. 10. Station number 10
	- 10. 11. Station number 11
	- 10. 12. Modify station number 12
	- 10. 13. Station number 13
	- 10. 14. Modify station number 14
	- 10. 15. Modify station number 15
	- 10. 16, Station number 16
	- 10. 17. Modify station number 17
	- 10. 18. Station 18

page 8 of 9

Our software licence terms and German law apply. Place of jurisdiction is Miesbach

visit ovr website www. dafam. de

- 10. 19. Modify station number 19
- 11. Define Roll attributes

÷

- 11. 1, Default attributes
- 11.2. Single roll attributes for turk head
- 11.3. Display of roll accessories
- 12. Individual RollNumbering
	- 12.1. Disable COPRA<sup>®</sup> Station Numbering
	- 12.2. Start Individual Roll Numbering
		- 12.2.1. Shortcuts
	- 12.2.2. Set for Project
- 13. Station Attributes
	- 13.1. Station number  $0 =$  Entry Guide
	- 13.2. Station Subtype
- 14, Roller weight automatically saved to CADFinder
	- 14. 1. Sawing List automatically saved to CADFinder
- 15, Single roll dimensioning
	- 15. 1. Attributes in Template
	- 15.2. Start Single Roll Dimensioning
	- 15.3. Enable Attributes from Template in COPRA®
		- 15. 3, 1. Project Info
		- 15. 3. 2. Machine Info
		- 15. 3. 3. Roll Info
		- 15.3.4. Paper Info
	- 15.4. CADFinder
	- 15.5. Roll drawings in CADFinder

#### Appraisal of the trainees:

After the training program on Second day, the trainees were able to input the actual details of their machines and do the designs of rolls as per the desired specifications. The trainees are familiar with the functionality available in the software modules they have purchased and have understood that they would need to practice with more real time design to make the best use of the software.

data M Software GmbH

Albert Sedlmaier Managing Director

page 9 of 9

Our software licence terms and German law apply. Place of jurisdiction is Miesbach

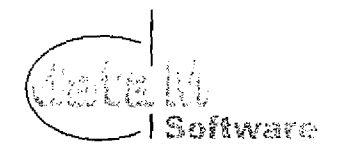

# Software Maintenance and Support Agreement

Ĵŧ,

## between

# Tuborco S.A.E. Steel Tubes, Egypt

&

# data M Software GmbH, Germany

This agreement is between Tuborco S.A.E. Steel Tubes, New borg el Ar<mark>ab City, Second</mark> Industrial Zone Block no. 9, Alexandria, Egypt hereinafter called TUBORCO and data M Industrial Zone Block no. 9, Alexandria, Egypt hereinafter called TUBORCO and data M<br>Software GmbH, Am Marschallfeld 17, D-83626 Valley/Oberlaindern, Germany hereinafte called data M.

The following stipulations apply to the maintenance and support of data M-Software.

data M has supplied to TUBORCO following COPRA<sup>®</sup> Roll Forming software modules

- M3 COPRA<sup>®</sup> Tube Mill Roll Design Centre H1 COPRA<sup>®</sup> Roll Design Husk Dangle No. 3364, 1 licence to use; OS- and CAD-Software used; MS Windows; AutoCAD software (MS Windows and AutoCAD are not part of this agreement)
- 8, 2005 based on Contract No. 2005/013, Purchase Order No. 16000817, undersigned on June
- Yearly price for maintenance and support of above modules: EUR 3,440,00
- June 30<sup>th</sup>, 2006. The Maintenance and Support Contract is starting with July  $1<sup>st</sup>$ , July 2005 and ends on

The term of the maintenance and support agreement is one year.

This maintenance and support fee shall be paid yearly in advance at the beginning of the contract.

<code>TUBORCO</code> will be entitled to free update of the above-mentioned modules of COPRA $^\circ$  Roll Forming software.

data M will use all its available resources, to answer TUBORCO's questions within its means. Support is limited to the programs resp. those parts that are required to work with  $\mathsf{COPRA}^{\otimes}$  Software. Further problems with operating system, data base or Hardware, being independent of COPRA<sup>®</sup>, are not covered by the maintenance and support agreement. data M's support department may be contacted via Telefax, Post or E-Mail (preferred), In case of emergency also by phone.

TURS COMPOSORY

 $\mathbf{I}$ 

The place of legal settlement for any disputes between the parties to this agreement shall be Miesbach. This agreement shall be subject to the law of the Federal Republic of Germany.

This agreement is signed by TUBORCO and data M in confirmation of the points mentioned above.

Valley/Oberlaindern, *(10)* (location, date)

Alexandria, 29/06/2005 (location, date)

isto.<br>Album

Soféware

 $G$ ef $\alpha$ 

j.

 $\mathcal{C}$ ļ Ċ

ł

Am Marschallfeld 17 D-83626 Vallay Germany  $(0.80, 84)$  640-0  $(4, 4)$  640-300

{bitamp/sighature} ware GmbH (stamp/sighature)

data M Software GmbH Tuborco S.A.E. Steel Tubes

Tübb a b'élaktist

# TUBQRCQ FACTQRY

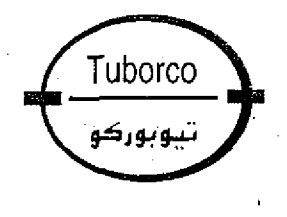

ـــو بو رکو واسير العدنينة والصوبيات الزراعسية

Steel Pipes & Green House

 $\checkmark$ 

# Certificate of Receipt

We hereby confirm the receipt of the documentation and the unlimited code for software

 $\mathsf{COPRA}^\otimes_\Bbbk \mathsf{Roll}$  Design Husk  $\overline{\mathbb{R}}$ COPRA<sup>®</sup> Tube Mill Roll Design Centre

in compliance with Contract No. 2005/013, Purchase Order No. 16000817, undersigned on June 8, 2005.

Alexandria, June 27'", 2005

Tuborco S.A.E. Steel Tubes.

Tuberco Factory sh nns

.<br>لدينة برج العرب الجديدة - المنطقة الصناعية الثانية - جزء من بلوك 4 - تعصنع ، ١٢/٢٥٩٢٢٧٨ - ٧/ ٣/٤٥٩٢٨٧٤ - خاكس<br>سجل تجارى ، ١١٨٨٧٩ - بطاقة ضريبية ، ١٦٠٧ مأمورية ضرائب الشركات الساهمة أول

Factory: New Borg EI-Arab City - Second Industrial Zone - Blok No. 9 Tel. Fac; 03/4593618 - 03/4592278 - Fax: 03/4593874

data M Software GmbH International Software License Terms

Ĵ.

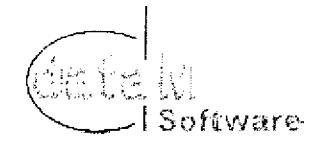

 $\sigma\Delta\sim 1$ 

# data M Software GmbH SOFTWARE LICENSE TERMS International

THE USE OF THE SOFTWARE ALSO INDICATES YOUR ASSENT TQ BE BOUND BY THE LICENSE TERMS SET FORTH HEREIN.

COPYING OR USE OF THIS COMPUTER PROGRAM OR ITS DOCUMENTATION EXCEPT AS PERMITTED BY THIS LICENSE IS UNAUTHORIZED AND IS COPYRIGHT INFRINGE-MENT UNDER THE LAWS OF YOUR COUNTRY. IF YOU COPY OR USE THIS COMPUTER PROGRAM WITHOUT PERMISSION OF DATA M, YOU ARE VIOLATING THE LAW. YOU MAY BE LIABLE TO DATA M FOR DAMAGES, AND YOU MAY BE SUBJECT TO CRIMINAL PENALTIES,

NOTE: IF THIS COPY OF THE SOFTWARE IS DESIGNATED 30-DAY EVALUATION COPY, THE FOLLOWING TWO PARAGRAPHS ALSO APPLY TO YOU:

THIS SOFTWARE IS MADE AVAILABLE FOR A 30-DAY EVALUATION PERIOD ONLY. TO EXTEND YOUR USE OF THE SOFTWARE, YOU MUST CONTACT DATA M TO REMIT THE PURCHASE PRICE AND RECEIVE YOUR AUTHORIZATION CODE OR NEW PAID-IN-FULI COPY ENTITLING YOU TO THE COMMERCIAL LICENSE RIGHTS GRANTED BELOW.

DURING THE EVALUATION PERIOD, YOU MAY USE ONE COPY OF THE SOFTWARE ONLY TO EVALUATE IT. USE DURING THE EVALUATION PERIOD FOR ANY OTHER PURPOSE, INCLUDING COMPETITIVE ANALYSIS, IS STRICTLY PROHIBITED. UPON YOUR PURCHASE OF A LICENSE FOR THIS SOFTWARE, USE OF THE SOFTWARE SHALL NO LONGER BE SUBJECT TO THE FOREGOING RESTRICTION,

Tuborco Pectory

data M Software GmbH international Software License Terms

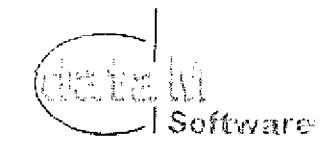

## 1, Grant of License

١Á.

€)

 $\rightarrow$ 

data M Software GmbH ("data M") grants you a nonexclusive, non-transferrable license to use this program (the "Software") and its manual and other accompanying material ("Documentation") with equipment owned by you or under your control, according to the terms and conditions of this License Agreement.

This License Agreement permits a single user to install and use the Software on only one computer at one location at any one time,

Network Version: lf this Software is a Network Version, you may use it only over an internal (local] area network environment with the responsible tool, and you may install and operate the Software on a single server computer in a single location which may be accessed by other computers, or on an individual computer, as a multiple-user installation with either:

- (i) the maximum number of concurrent users being one (1), so that multiple individuals may access or use the Software, but that only one person at a time may do so, or
- (ii) the maximum number of concurrent users being more than one (1), in which case you must purchase single seat licenses for each additional concurrent user.

Use of software or any device that reduces the number of computers/devices which access the Software when used in a Server configuration may affect the performance of the Software and does not reduce the number of single seat licenses required.

Educational Version: If this Software is an Educational version, you may use it only for the purpose of training and instruction, and for no other purpose. Educational versions of the Software may not be used for commercial, professional, or for-profit purposes.

Evaluation Version: If this Software is identified as a demonstration, evaluation, or NFR version, you may use it only for the purpose of commercial evaluation and demonstration. You may not use it for commercial, professional, or for-profit purposes,

Backup Copy: Regardless of which version of the Software you have acquired, this License permits you to make only one archival (backup) copy of the Software. Such archival copy may not be installed on another computer, unless such computer is a partitioned drive of a server to which only the authorised user has access. In any event, the archival copy may not be used or installed as long as another copy of the Software is installed on any computer. If the Documentation is in printed form, it may not be copied. If the Documentation is in electronic form, you may print out one (1) copy, which may not be copied.

Upgrades: If this Software is labelled as an upgrade to software previously licensed to you, you must destroy all copies of the software previously licensed to you and replaced by this Software, including any copies resident on your hard disk drive, and return the hardware lock, if any, which accompanied the software previously licensed to you (unless data M explicitly notifies you that the hardware lock is to be used with the upgrade), within sixty days of acquiring this Software. data M reserves the right to require you to show satisfactory proof that previous copies of the Software have been destroyed. 机 计加密调整器 data M Software GmbH International Software License Terms

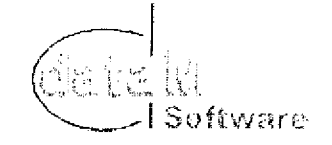

If the hardware lock is not returned within the stipulated period, data M reserves the right, without limitation, to charge you, and you shall pay the difference in price between the upgrade Icense price and the suggested retail price of this Software. Software patches, if any, provided to you by data M or an authorised third-party in connection with the Software licensed to you hereunder shall be subject to the terms and conditions of this License Agreement unless otherwise specified at the time of delivery.

Notwithstanding the foregoing, you may retain and need not destroy the copy of the earlier version of the Software previously licensed to you and may use the earlier version solely if necessary for the purposes of (1) installing the upgrade hereby licensed and (2) for archival (backup) purposes in order to reinstall the upgrade hereby licensed if the initial installation fails. Under. no circumstances may you operate the previously licensed version of the Software,

Authorisation Code: If this Software requires an authorisation code, you must register your purchase of this Software product with data M before an authorisation code shall be issued to you, and data M shall maintain your registration details.

#### 2. Restrictions

You May Not:

ĝ, Č, (a)

- 1. copy or use the Software or Documentation except as permitted by this license.
- $2.1$ reverse engineer, decompile, or disassemble the Software except to the extent permitted by law where this is indispensable to obtain the information necessary to achieve interoperability of an independently created program with the Software or with another program and such information is not readily available from data M or elsewhere. You may not decompile the Software.
- $3.$ distribute, rent, loan, tease, sell, sublicense, or otherwise transfer all or part of the Software, Documentation or any rights granted hereunder to any other person without the prior written consent of data M.
- 4. install or use the Software on the Internet or over a wide area network, including, without limitation, use in connection with a Web hosting or similar service.
- 5. remove, alter, or obscure any proprietary notices, labels, or marks from the Software or Documentation.
- modify, translate, adapt, arrange, or create derivative works based on the Software or 6. Documentation for any purpose.
- utilise any equipment, device, software, or other means designed to circumvent or /e-7. move any form of copy protection used by data M in connection with the Software, or use the Software together with any hardware lock, authorisation code, serial number, or other copy protection device not supplied by data M directly.

Tuberco Factory

Page 3

data M Software GmbH International Software License Terms

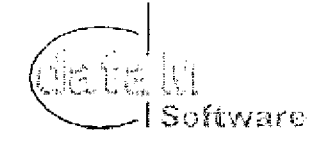

Ŵ

8. export the Software or Documentation in violation of German, U. S. or other applicable export control laws.

#### 3. Copyright

۵Ď,

€ )

Title and copyrights to the Software, Documentation and accompanying materials and any copies made by you remain with data M and its licensors, The structure, organisation, and code of the Software are valuable trade secrets of data M and its lcensors, Unauthorised copying of the Software or Documentation, or failure to comply with the above restrictions, will result in automatic termination of this license. This Agreement does not grant you any intellectual property rights.

#### 4. General Limited Warranty

data M warrants that the Software will provide the facilities and functions generally described in the Documentation and that the media on which the Software is furnished, the Documentation accompanying the Software, and any hardware lock or other copy protection device accompanying the Software will be free from defects in materials and workmanship under normal use.

EXCEPT FOR THE ABOVE EXPRESS LIMITED WARRANTIES, DATA M MAKES AND YOU RECEIVE NO WARRANTIES, EXPRESS, IMPLIED, STATUTORY, OR IN ANY COMMUNICA-TION WITH YOU, AND DATA M SPECIFICALLY DISCLAIMS ANY OTHER WARRANTY IN-CLUDING THE IMPLIED WARRANTY OF MERCHANTABILITY OR FITNESS FOR A PAR-TICULAR PURPOSE. DATA M DOES NQT WARRANT THAT THE OPERATION OF THE SOFTWARE WILL BE UNINTERRUPTED OR ERROR FREE.

The above exclusions may not apply to you as some jurisdictions do not allow the exclusion of implied warranties, In addition to the above warranty rights, you may also have other rights, which vary from jurisdiction to jurisdiction.

#### 5. Disclaimer

COMPUTER-AIDED DESIGN SOFTWARE AND OTHER TECHNICAL SOFTWARE ARE TOOLS INTENDED TO BE USED BY TRAINED PROFESSIONALS ONLY. THEY ARE NOT SUBSTITUTES FOR YOUR PROFESSIONAL JUDGMENT, COMPUTER-AIDED DESIGN SOFTWARE AND OTHER TECHNICAL SOFTWARE ARE INTENDED TQ ASSIST WITH PRODUCT DESIGN AND ARE NOT SUBSTITUTES FOR INDEPENDENT TESTING OF PRODUCT STRESS, SAFETY AND UTILITY. DUE TO THE LARGE VARIETY OF POTENTIAL APPUCATIQNS FQR THE SOFTWARE, THE SOFTWARE HAS NOT BEEN TESTED IN ALL SITUATIONS UNDER WHICH IT MAY BE USED. DATA M SHALL NOT BE LIABLE IN ANY MANNER WHATSOEVER FOR THE RESULTS CBTAINED THROUGH THE USE OF THE SOFTWARE, PERSONS USING THE SOFTWARE ARE RESPONSIBLE FOR THE SUPERVI-SION, MANAGEMENT AND CONTROL OF THE SOFTWARE. THIS RESPONSIBILITY IN-CLUDES, BUT IS NQT LIMITED TO, THE DETERMINATION OF APPROPRIATE USES FOR THE SOFTWARE AND THE SELECTION OF THE SOFTWARE AND OTHER PROGRAMS TQ ACHIEVE INTENDED RESULTS, PERSONS USING THE SOFTWARE ARE ALSO RESPON-SIBLE FOR ESTABLISHING THE ADEQUACY OF INDEPENDENT PROCEDURES FOR

The articles,

data M Software GmbH International Software License Terms

Software

TESTING THE RELIABILITY AND ACCURACY OF ANY PROGRAM OUTPUT, INCLUDING ALL ITEMS DESIGNED BY USING THE SOFTWARE.

#### 6. Limitation of Liability

 $\frac{1}{2}$  $\hat{\mathcal{L}}$ 

> IN NO EVENT WILL DATA M BE LIABLE FOR ANY LOSS OR DAMAGES OF ANY KIND, IN-CLUDING LOSS OF DATA, LOST PROF'ITS, COST OF COVER, OR OTHER SPECIAL, INCI-DENTAL, CONSEQUENTIAL, QR INDIRECT DAMAGES ARISING OUT OF THE USE QR INABILITY TQ USE THE SOFTWARE OR DOCUMENTATION, HOWEVER CAUSED AND ON ANY THEORY QF LIABILITY. THIS LIMITATION WILL APPLY EVEN IF DATA M OR ANY DATA M RESELLER HAS BEEN ADVISED OF THE POSSIBILITY OF SUCH LOSS OR DAM-AGE. YOU ACKNOWLEDGE THAT THE LICENSE FEE REFLECTS THIS ALLOCATION OF RISK.

> data M shall have no responsibility or liability whatsoever arising from loss or theft of the Software or of any copy protection device with which the Software is supphed. specifically, data <sup>M</sup> shall not be obligated to replace any lost or stolen software or copy protection device. You are solely responsible for safeguarding the Software and any copy protection device from loss or theft and protecting your investment through insurance or otherwise. The above limitations may not apply to you because some jurisdictions do not allow the limitation or exclusion of liability for incidental or consequential damages.

#### 7. General

- A. This license shall terminate without further notice or action by data M if you, the licensee, become bankrupt, make an arrangement with your creditors or go into liquidation.
- $\mathbf{B}$ . This Agreement shall not be governed by the UN Convention on Contracts for the Sale of Goods. This Agreement shall be governed by the laws of Germany, This Agreement is the entire agreement between us and supersedes any other communications or advertising with respect to the Software and Documentation.
- If any provision of these license conditions is found to be invalid or otherwise unen- $C.$ forceable, the further conditions of this license will remain fully effective and the parties will be bound by obligations which approximate, as closely as possible, the effect of the provision found invalid or unenforceable, without being themselves invalid or unenforceabte.

August 2001

SOFTWARE LICENSE AGREEMENT data M Software GmbH Am Marschallfeld 17 83626 Valley/ Oberlaindern **Germany** http://www.datam.de

In difference to our software license terms. Applicable law in case of dispute will be the United Nations Commission on International Trade Law (UNCITRAL).